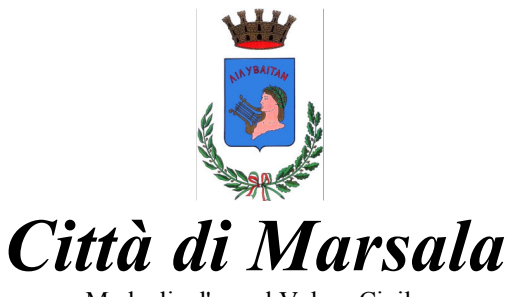

Medaglia d'oro al Valore Civile

**Settore Staff Segretario Generale – Presidenza C.C. Ufficio di Presidenza C.C. Palazzo VII Aprile - P.zza della Repubblica - Marsala Prot. N. 13211 del 09 Febbraio 2021** 

**Oggetto: Convocazione Consiglio Comunale.** 

**Ai Consiglieri Comunali Loro Sedi Al Sindaco Marsala Agli Assessori Comunali Marsala Al Segretario Generale Sede Ai Revisori dei Conti Sede Al Responsabile Albo Pretorio Sede Al Comando Vigili Urbani Sede Ai Dirigenti di Settore Sede All'Ufficio Stampa Sede**

**e p.c. All'Assessorato Regionale Enti Locali Via Trinacria - Palermo Al Dirigente della Polstato – Digos Sede Al Comandante Compagnia Carabinieri Sede**

Comunico alla S.V. che, su conforme mia determinazione, il Consiglio Comunale è convocato per il giorno **Lunedì 15 Febbraio 2021 alle ore 16.30** nella sede istituzionale di Palazzo VII Aprile in Piazza della Repubblica e/o in video conferenza tramite il link che verrà comunicato via pec.

In conformità al combinato disposto dall'art. 58 della L. R. n. 9 del 06.03.1986 e dall'art. 21 della L.R. 21.09.1993, n. 26, l'eventuale mancanza del numero legale, riferita alla seduta come sopra fissata, comporta la sospensione di un'ora della stessa e, qualora dopo la ripresa dei lavori non si raggiunga o venga meno di nuovo il numero legale, la seduta è rinviata al giorno successivo alla stessa ora e negli stessi locali col medesimo O. d. G. e senza ulteriore avviso di convocazione ( nelle sedute di prosecuzione è sufficiente, per la validità delle deliberazioni, l'intervento dei 2/5 dei Consiglieri in carica).

## **Ordine del Giorno:**

- **1.** Nomina Scrutatori;
- **2.** Lettura e approvazione verbali sedute precedenti
- **3.** Comunicazioni;
- **4.** Approvazione Rendiconto della Gestione dell'Esercizio Finanziario 2019.

Il Presidente del Consiglio Comunale Vincenzo Sturiano